Государственное бюджетное образовательное учреждение высшего образования Московской области «Университет «Дубна» (государственный университет «Дубна»)

Филиал «Протвино» Кафедра «Автоматизация технологических процессов и производств»

ВЕРЖДАЮ филиал **/Евсиков А.А.**/ "Протвиц Фамилия И.О. **Onuce** 06 2020 г.

#### Рабочая программа дисциплины (модуля)

Операционные системы

наименование дисциплины (модуля)

Направление подготовки (специальность)

15.03.04 Автоматизация технологических процессов и производств

код и наименование направления подготовки (специальности)

Уровень высшего образования

бакалавриат

баказавриат, магистратура, специалитет

Направленность (профиль) программы (специализация) «Автоматизация технологических процессов и производств», «Комплексная автоматизация технологических процессов»

Форма обучения

очная

очная, очно-заочная, заочная

Протвино, 2020

 $\mathbf{I}$ 

Преподаватель (преподаватели):

Леонов А.П., доцент, к. ун., с.н.с., кафедра автоматизации технологических процессов и производств Alcon

Фамилия И.О., должность, уреная степень, ученое звание, кафедра; подпись

Рабочая программа разработана в соответствии с требованиями ФГОС ВО по направлению подготовки (специальности) высшего образования 15.03.04 Автоматизация технологических процессов и производств

(код и наименование направления подготовки (специальности))

Программа рассмотрена на заседании кафедры автоматизации технологических процессов и производств

Маков П.В.

Протокол заседания № 6 от «25» июня 2020 г.

Заведующий кафедрой

(Фамилия И.О., подпись)

Эксперт.

 $\ddot{}$ 

(Ф.И.О., ученая степень, ученое звание, место работы, должность)

 $\overline{2}$ 

## **Оглавление**

<span id="page-2-0"></span>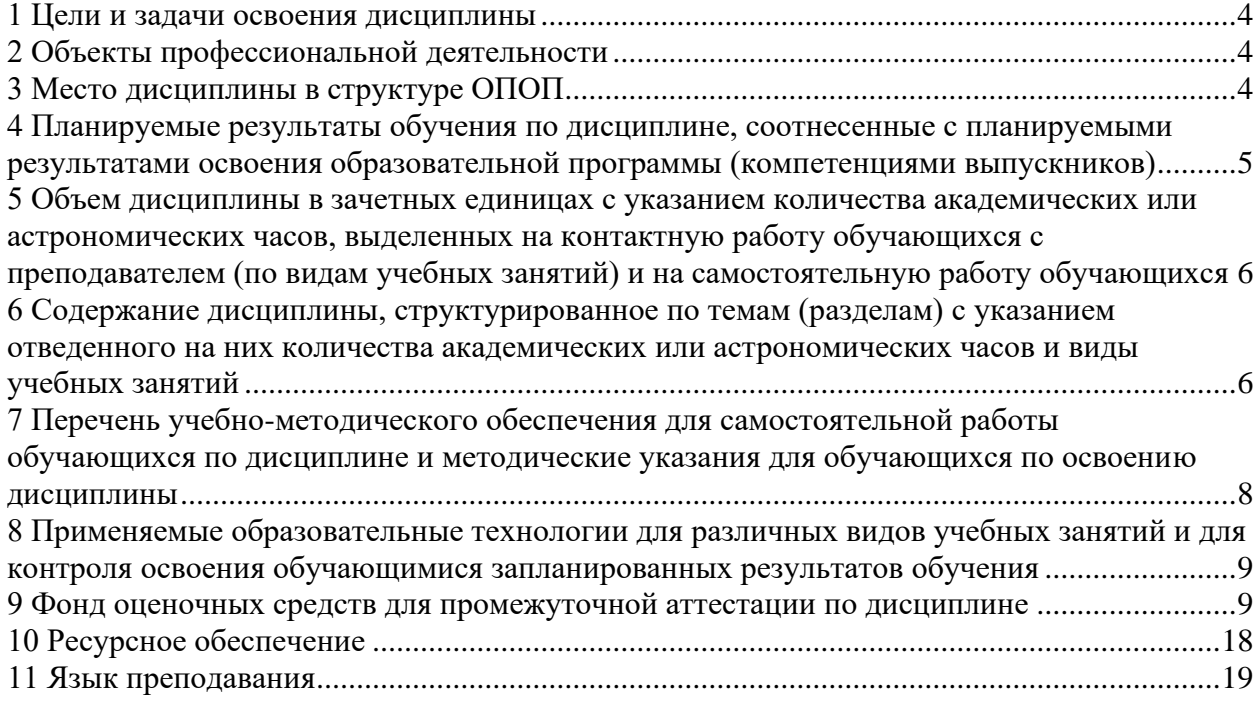

#### **1 Цели и задачи освоения дисциплины**

Целью изучения дисциплины «Операционные системы» является формирование у будущих бакалавров знаний и навыков по эффективному использованию вычислительной техники в системах автоматизации технологических процессов и производств.

Задачи освоения дисциплины «Операционные системы»:

#### *Изучить:*

- назначение, функции, режимы работы и классификацию операционных систем (ОС);
- принципы управления задачами, памятью, внешними устройствами;
- архитектуру современных операционных систем, в том числе, операционных систем реального времени.

#### *Овладеть:*

- навыками выбора ОС для систем управления реального времени.
- навыками работы с операционной системой *LINUX*.

#### **2 Объекты профессиональной деятельности**

<span id="page-3-0"></span>Объектами профессиональной деятельности выпускников, освоивших программы бакалавриата, являются:

- системы автоматизации производственных и технологических процессов изготовления продукции различного служебного назначения, управления ее жизненным циклом и качеством, контроля, диагностики и испытаний;
- нормативная документация;
- средства технологического оснащения автоматизации, управления, контроля, диагностирования, испытаний основного и вспомогательного производств, их математическое, программное, информационное и техническое обеспечение, а также методы, способы и средства их проектирования, изготовления, отладки, производственных испытаний, эксплуатации и научного исследования в различных отраслях национального хозяйства.

#### **3 Место дисциплины в структуре ОПОП**

<span id="page-3-1"></span>Б1.В.ДВ.9.2 «Операционные системы» является дисциплиной по выбору учебного плана и относится к его вариативной части.

К началу изучения дисциплины «Операционные системы» студенты должны иметь твердые знания по дисциплинам: «Информатика», «Программирование и алгоритмизация», «Вычислительные машины, системы и сети».

Входящие компетенции, сформированные в результате изучения вышеперечисленных дисциплин: ОК-1, ОК-5, ОПК-2, ОПК-3, ПК-18, ПК-19.

После изучения дисциплины «Операционные системы» студент будет подготовлен к освоению следующих дисциплин: «Управление в автоматизированном производстве», «Программное обеспечение систем управления», «Автоматизация управления жизненным циклом продукции», «Проектирование автоматизированных систем» и к последующей работе на предприятиях по направлению «Автоматизация технологических процессов и производств».

# <span id="page-4-0"></span>4 Планируемые результаты обучения по дисциплине, соотнесенные с планируемыми<br>результатами освоения образовательной программы (компетенциями выпускников)

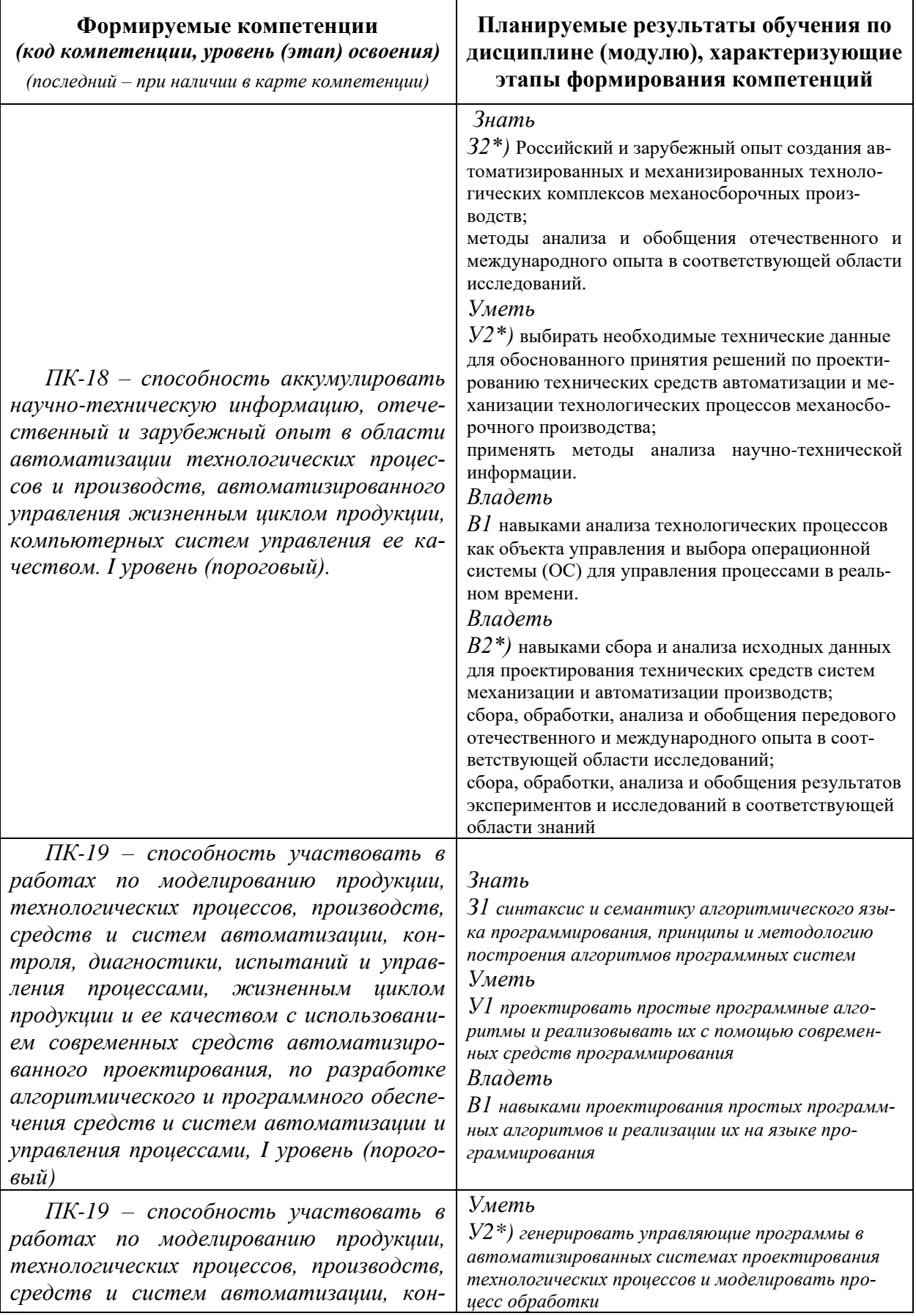

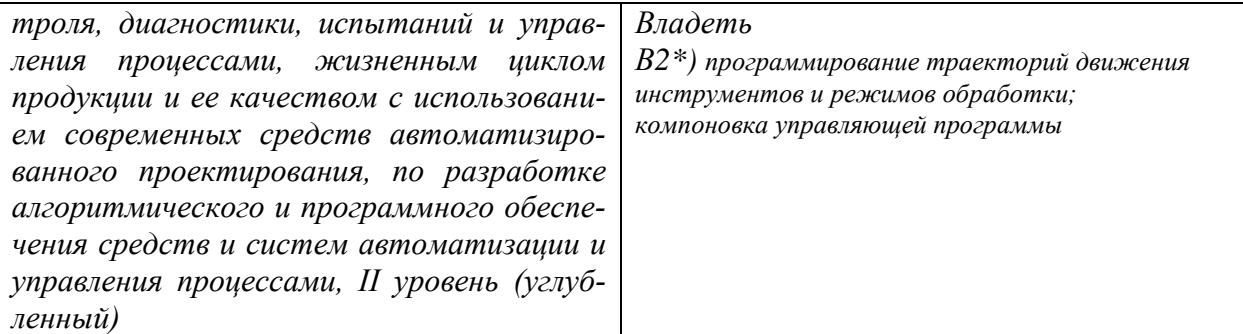

\*) результат обучения сформулирован на основании требований профессионального стандарта «Специалист по автоматизации и механизации технологических процессов механосборочного производства» № 550 (приказ Министерства труда и социальной защиты РФ от 8 сентября 2015 г.  $\mathcal{N}_2$  606н)

## <span id="page-5-0"></span>**5 Объем дисциплины в зачетных единицах с указанием количества академических или астрономических часов, выделенных на контактную работу обучающихся с преподавателем (по видам учебных занятий) и на самостоятельную работу обучающихся**

**Объем дисциплины (модуля) составляет 5 зачетных единицы, всего 180 часов**, из которых:

**85 часов составляет контактная работа обучающегося с преподавателем**:

51 час – лекционные занятия;

34 часа – практические занятия;

**36 часов – мероприятия промежуточной аттестации (экзамен).**

**59 часов составляет самостоятельная работа обучающегося**.

### <span id="page-5-1"></span>**6 Содержание дисциплины, структурированное по темам (разделам) с указанием отведенного на них количества академических или астрономических часов и виды учебных занятий**

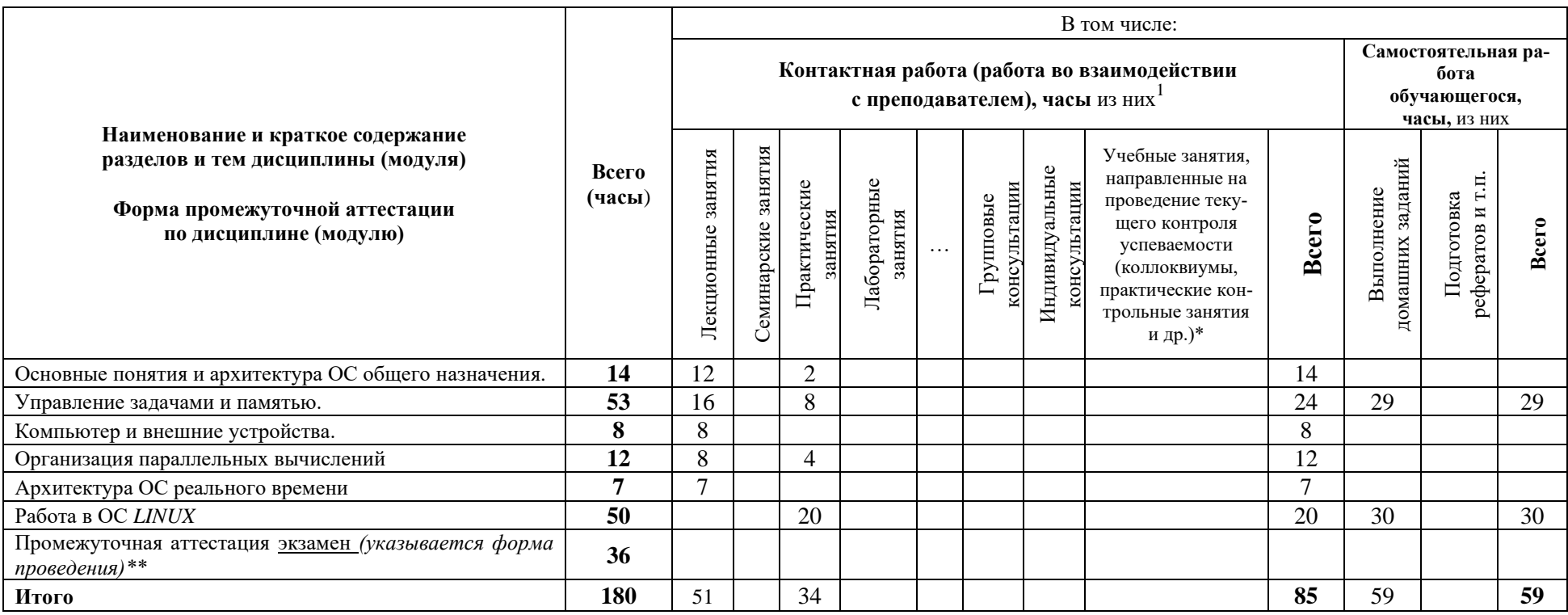

\*Текущий контроль успеваемости может быть реализован в рамках занятий семинарского типа, групповых или индивидуальных консультаций.<br>\*\* Промежуточная аттестация может проходить как в традиционных форма (зачет, экзамен), та

<sup>1</sup> Перечень видов учебных занятий уточняется в соответствии с учебным планом.

## <span id="page-7-0"></span>**7 Перечень учебно-методического обеспечения для самостоятельной работы обучающихся по дисциплине и методические указания для обучающихся по освоению дисциплины Практические занятия (ПЗ)**

Таблица 1

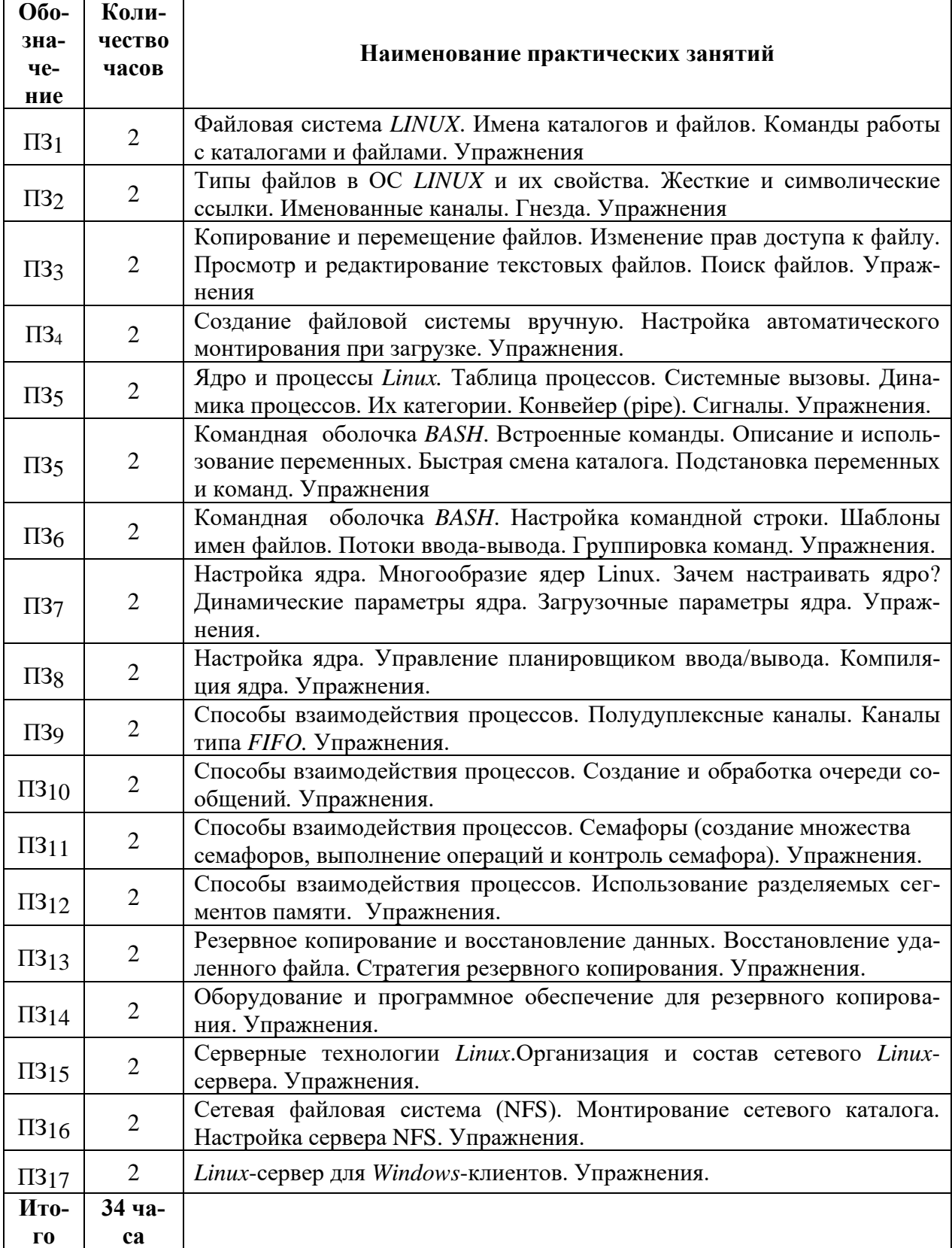

**Методическое обеспечение практических занятий по дисциплине «Операционные системы»** – «Конспект лекций по дисциплине «Операционные системы», «Указания к практическим занятиям по дисциплине «Операционные системы», размещенные на сервере и доступные по сети по адресу: atlas/material/кафедра АТПиП/

#### **Тематика самостоятельных работ**

1. Устный опрос УО-1 «Классификация ОС, планирование и диспетчеризация, управление памятью».

Трудоемкость – 29 часов. Разделы дисциплины – «Основные понятия и архитектура ОС общего назначения», «Управление задачами и памятью».

2. Тест ПР-1 «Практическая работа в ОС *LINUX*».

Трудоемкость – 30 часов. Раздел дисциплины – «Работа в ОС *LINUX*».

**Методическое обеспечение самостоятельных работ по дисциплине «Средства автоматизации и управления»** – ««Конспект лекций по дисциплине «Операционныесистемы», «Указания к практическим занятиям по дисциплине «Операционные системы», размещенные на сервере и доступные по сети по адресу: atlas/material/кафедра АТПиП/

## <span id="page-8-0"></span>**8 Применяемые образовательные технологии для различных видов учебных занятий и для контроля освоения обучающимися запланированных результатов обу-**

#### **чения**

Перечень обязательных видов учебной работы студента:

- − *посещение лекционных занятий;*
- − *ответы на теоретические вопросы на практических занятиях;*
- − *решение практических задач и заданий на практических занятиях;*
- − *ответы на устном опросе УО-1;*
- − *выполнение теста ПР-1;*
- − *подготовка к экзамену;*
- − *сдача экзамена.*

## **Инновационные формы проведения учебных занятий**

<span id="page-8-1"></span>![](_page_8_Picture_293.jpeg)

**9 Фонд оценочных средств для промежуточной аттестации по дисциплине**

В 5 семестре (**сдача экзамена**) максимальное количество баллов, которые студент может набрать – **100**, в том числе:

1) В течение семестра студент может набрать **не более 70 баллов**:

— **до 39 баллов** за посещение занятий, по 0.75 балла за посещение лекции или практического занятия (лекции — 25, ПЗ —17);

— **до 15 баллов** за ответы на вопросы УО-1 (Таблица2);

— **до 16 баллов** за выполнение теста ПР-1 (Таблица 2).

<sup>2</sup> Перечень видов учебных занятий уточняется в соответствии с учебным планом.

![](_page_9_Picture_242.jpeg)

*График выполнения и защит самостоятельных работ студентами в 5 семестре*

(указываются: ВУО-1, ВПР-1 на неделю выдачи задания соответственно на устный опрос и тест, ЗУО-1, ЗПР-1 на неделю устного опроса и выполнения теста)

2) **До 30 баллов** студент может набрать на экзамене.

По результатам работы в семестре (Таблица 3) студент может получить автоматическую оценку «удовлетворительно» и может экзамен не сдавать. При желании повысить свою оценку, студент имеет право отказаться от автоматической оценки и сдать экзамен. Для получения оценки «отлично» или «хорошо» сдача экзамена обязательна.

Если студент не набрал минимального числа баллов (51 балл) в течение семестра, то он не допускается к экзамену.

Студент по результатам работы в семестре «зарабатывает» часть оценки, которую может повысить на экзамене.

![](_page_9_Picture_243.jpeg)

\*Чтобы получить допуск к экзамену, необходимо сдать контрольную работу и по усмотрению преподавателя выполнить часть заданий, которые рассматривались на пропущенных студентом занятиях.

#### **Перечень компетенций, формируемых в результате освоения дисциплины «Операционные системы»**

(Полная карта компетенций приведена в документе «Матрица формирования компетенций» по направлению бакалавриата 15.03.04 Автоматизация технологических процессов и производств»).

Компетенции, усиливаемые обучающимися в результате освоения дисциплины «Операционные системы»:

ПК-18 – способность аккумулировать научно-техническую информацию, отечественный и зарубежный опыт в области автоматизации технологических процессов и производств, автоматизированного управления жизненным циклом продукции, компьютерных систем управления ее качеством;

ПК-19 – способность участвовать в работах по моделированию продукции, технологических процессов, производств, средств и систем автоматизации, контроля, диагностики, испытаний и управления процессами, жизненным циклом продукции и ее качеством с использованием современных средств автоматизированного проектирования, по разработке алгоритмического и программного обеспечения средств и систем автоматизации и управления процессами.

Таблица 2

Таблица 3

# Критерии и процедуры оценивания результатов обучения по дисциплине (моду-<br>лю), характеризующих этапы формирования компетенций

![](_page_10_Picture_7.jpeg)

![](_page_11_Picture_4.jpeg)

![](_page_12_Picture_683.jpeg)

![](_page_13_Picture_723.jpeg)

![](_page_14_Picture_124.jpeg)

## Вопросы к устному опросу УО-1, тесту ПР-1 и экзамену, необходимые для оценки результатов обучения, характеризующих этапы формирования компетенций и (или) для итогового контроля сформированности компетенции.

## Вопросы для подготовки устному опросу (УО-1) по дисциплине «Операционные системы»

- 1. Дать определение термина «Операционная система».
- 2. В чем разница в понятиях «программа» и «задача».
- 3. Привести примеры макроядерных (монолитных) и микроядерных операционных систем.
- 4. Функции операционных систем при управлении задачами.
- 5. Мультипрограммный, мультизадачный режим и режим разделения времени.
- 6. Многопоточность, диалоговый и многопользовательский (мультитерминальный) режимы работы
- 7. Классификация операционных систем.
- 8. Основные требования к операционным системам реального времени (ОСРВ).
- 9. Отличия программ реального времени от обычных последовательных программ.
- 10. Планирование и диспетчеризация вычислительных процессов.
- 11. Дисциплины диспетчеризации FCFS и SJN.
- 12. Дисциплина диспетчеризации SRT и RR (карусельная). Вытесняющие и не вытесняющие лиспиплины.
- 13. Обеспечение гарантии обслуживания задачи.
- 14. Время оборота, время ожидания, время отклика, пропускная способность центрального процессора.
- 15. Память и отображения, виртуальное адресное пространство.
- 16. Разделы памяти с фиксированными границами при неразрывном распределении памяти.
- 17. Разделы памяти с подвижными границами при неразрывном распределении памяти.
- 18. Сегментный способ организации виртуальной памяти при динамическом (разрывном) распределении памяти.
- 19. Страничный способ организации виртуальной памяти при ее динамическом распределении.
- 20. Сегментно-страничный способ организации виртуальной памяти при ее динамическом распределении.

## Вопросы для подготовки к тесту (ПР-1)

- 1. Завершите сеанс и снова войдите в командную строку Linux.
- 2. Создайте новый каталог, содержащий в имени символ «пробел» и сделайте его текущим.
- 3. Создайте в текущем каталоге новый текстовый файл, содержащий в имени символ "\$".
- 4. Добавьте текст в конце уже существующего текстового файла.
- 5. Удалите текстовый файл с подтверждением.
- 6. Удалите созданный вами каталог.
- 7. Создайте в текущем каталоге новый текстовый файл.
- 8. Добавьте текст в конце уже существующего текстового файла.
- 9. Посмотрите содержание файла.
- 10. Посмотрите свойства файла.
- 11. Создайте жесткую ссылку на данный файл.
- 12. Посмотрите свойства файла, сравните с п.10.
- 13. Удалите жесткую ссылку с подтверждением.
- 14. Посмотрите свойства файла, сравните с п.12.
- 15. Создайте символическую ссылку на данный файл.
- 16. Посмотрите свойства файла.
- 17. Удалите текстовый файл с подтверждением.
- 18. Создать текстовый файл размером в 6 строк.
- 19. Сделать копию этого файла с подтверждением.
- 20. Переместить этот файл с переименованием.
- 21. Посмотреть наличие исходного файла.
- 22. Скопировать файл с новым именем в файл с исходным именем.
- 23. Посмотреть наличие исходного файла.
- 24. В символьном представлении добавить право на запись группе владельца и остальным.
- 25. В символьном представлении отменить право на запись остальным.
- 26. В символьном представлении назначить набор прав *rw-r- - - - -*
- 27. В формате абсолютного указания прав задайте права *rwxr-xr- -*
- 28. В формате абсолютного указания прав задайте права *rw-r- -r- -*
- 29. Создайте текстовый файл размером в 6 строк и убедитесь, что исходный файл текстовый.
- 30. Командой *more* выведите 2 строки. Затем выводите по одной строке.
- 31. Выведите последние 4 строки.
- 32. Выведите первые 3 строки.
- 33. Выведите фрагмент текста с указанием номера строки.
- 34. В каталоге *Student* создайте текстовый файл размером в 7 строк.
- 35. Войдите в *редактор текстов*, откройте созданный текстовый файл.
- 36. Сохраните файл под тем же именем. Внесите в текстовый файл изменения: выделите 4 и 5 строку курсивом, жирным шрифтом размера 14, расположите эти строки по центру, скопируйте их и вставьте после строки 6.
- 37. Сохраните новый файл командой *Сохранить как…* под новым именем и выйдите из текстового редактора.
- *38.* Посмотрите в каталоге *Student* наличие двух вышеуказанных файлов и сравните их содержание.
- 39. Присвойте переменной Y значение 35x>10-0.99xz, переменной X значение 23.2Y-12.4Z. Посмотрите значения X и Y с помощью команды *echo,* выведите с помощью этой команды имена переменных X и Y.
- 40. Присвойте переменной некоторое арифметическое выражение с помощью команды *let,* выведите результат на экран с помощью команды *echo.*
- 41. Создайте программу *myscript* вывода значений трех переменных, дав права на исполнение ее любым пользователям и сделав переменные доступными в оболочке bash. Запустите программу.
- 42. Напишите текстовый файл из четырех строк. Пользуясь командой *echo,* конвейером «|», командой фильтром *grep* и фрагментом из 2-й строки выведите на экран значение 2-й строки c указанием номера строки.
- 43. Напишите текстовый файл из четырех строк. Пользуясь командой *echo,* конвейером «|», командой-фильтром *grep* и фрагментом из 3-й строки выведите на экран значение 3-й строки c указанием номера строки.
- 44. Создайте программу *myscript1* вывода значений пяти переменных, дав права на исполнение ее любым пользователям и сделав переменные доступными в оболочке bash. Запустите программу.
- 45. Напишите текстовый файл из шести строк. Пользуясь командой *echo,* конвейером «|», командой фильтром *grep* и фрагментом из 5-й строки выведите на экран значение 5-й строки c указанием номера строки.
- 46. Напишите текстовый файл из четырех строк. Пользуясь командой *echo,* конвейером «|», командой-фильтром *grep* и фрагментом из 4-й строки выведите на экран значение 4-й строки c указанием номера строки.

#### **ВОПРОСЫ**

## **для подготовки к экзамену по дисциплине «Операционные системы»**

- 1. Назначение и функции операционных систем (ОС).
- 2. Понятие операционной среды.
- 3. Мультипрограммирование и мультизадачный режим работы.
- 4. Диалоговый, многопользовательский режимы работы и режим разделения времени.
- 5. Классификация ОС.
- 6. Макроядерные и микроядерные ОС.
- 7. Функции ОС при управлении задачами.
- 8. Планирование и диспетчеризация процессов и задач.
- 9. Правила диспетчеризации.
- 10. Простое непрерывное распределение памяти и распределение с перекрытием.
- 11. Разделы с фиксированными и подвижными границами при неразрывном распределении памяти.
- 12. Сегментный способ организации виртуальной памяти.
- 13. Страничный способ организации виртуальной памяти.
- 14. Защита ресурсов при мультипрограммировании. Метод взаимного исключения.
- 15. Тупики и зависания, их обнаружение и предотвращение.
- 16. Синхронизация процессов при мультипрограммировании. Семафоры.
- 17. Синхронизация процессов при мультипрограммировании. События.
- 18. Методы использования общих областей памяти. Почтовые ящики и каналы.
- 19. Основные концепции организации ввода-вывода в ОС.
- 20. Особенности программирования в реальном времени (РВ).
- 21. Основные требования к архитектуре ОС РВ.
- 22. Обработка прерываний и исключений в ОС РВ.
- 23. Основные свойства ОС РВ типа *Windows CE.NET*
- 24. Архитектура ОС РВ типа *QNX*
- 25. Механизм взаимодействия между процессами *IPC*
- 26. Редиректор прерываний ОС *QNX*
- 27. Блок планирования выполнения задач ОС *QNX*
- 28. Механизмы организации распределенных вычислений ОС *QNX*
- 29. Реальный и защищенный режимы работы процессоров i8086
- 30. Определение физического адреса в реальном режиме работы процессора i8086.
- 31. Защита адресного пространства процессоров i8086. Уровни привилегий

32. Работа системы прерываний процессоров i8086 в реальном времени.

33. Работа системы прерываний процессоров i8086 в защищенном режиме.

<span id="page-17-0"></span>Процедура промежуточной аттестации проходит в соответствии с «Положением о балльно-рейтинговой системе оценки и текущем контроле успеваемости студентов», а также «Положением о промежуточной аттестации» университета «Дубна».

## **10 Ресурсное обеспечение Перечень основной и дополнительной учебной литературы** *Основная учебная литература*

- 1. Гостев, И. М. Операционные системы : учебник и практикум для вузов / И. М. Гостев. — 2-е изд., испр. и доп. — Москва : Издательство Юрайт, 2020. — 164 с. — (Высшее образование). — ISBN 978-5-534-04520-8. — Текст : электронный // ЭБС Юрайт. — URL: http://biblio-online.ru/bcode/451231 (дата обращения: 13.04.2020). - Режим доступа: ограниченный по логину и паролю
- 2. Олифер, В.Г. Сетевые операционные системы: Учебник./ В.Г. Олифер, Н.А. Олифер. – 2-е изд. – СПб.: Питер, 2008. – 669 с.: ил.
- 3. Дейтел, Х.М. Операционные системы. Распределенные системы, сети, безопасность./ Х.М. Дейтел, П.Дж. Дейтел, Д.Р. Чофнес. – 3-е изд. Пер. с англ. – М.: ООО Бином, 2007. – 704 с.: ил.

## *Дополнительная учебная литература*

- 1. Робачевский, А. Операционная система UNIX. / А. Робачевский, С. Немнюгин, О. Стесик. - 2-е изд., перераб. и доп., - СПб.: БХВ-Петербург, 2008. – 656 с.: ил.
- 2. Таненбаум Э. Современные операционные системы / Э. Таненбаум, Х. Бос. 4-е изд. - СПб. : Питер, 2015. - 1120 с. : ил. - (Серия "Классика computer science"). - ISBN 978-5-496-01395-6.

## **Периодические издания**

- 1. Информационные технологии и вычислительные системы / Учредитель Федеральное государственное учреждение "Федеральный исследовательский центр "Информатика и управление" РАН"; гл. ред. С.В. Емельянов, - М.: Федеральное государственное учреждение "Федеральный исследовательский центр "Информатика и управление" РАН". Год основания 1995 г. Полные электронные версии статей журнала доступны на сайте научной электронной библиотеки «eLIBRARY.RU»: <https://elibrary.ru/contents.asp?titleid=8746>
- 2. Компоненты и технологии / Учредитель: ООО «Издательство Файнстрит»; гл. ред. П. Правосудов. – СПб.: ООО «Издательство Файнстрит». – Журнал издаётся с 1999 года. - Содержание выпусков на сайте журнала: [http://www.kit-e.ru/;](http://www.kit-e.ru/) Полные электроннык версии статей журнала доступны на сайте НЭБ «eLIBRARY.RU»: <https://elibrary.ru/contents.asp?titleid=9938>
- 3. Приборы и техника эксперимента: журнал РАН / Учредитель: Российская академия наук, Институт физических проблем им. П.Л. Капицы РАН; гл. ред. В.С. Эдельман. – М.: Издательство «Наука». – Журнал основан в августе 1956 года. – Содержание выпусков на сайте журнала: [http://www.maik.ru/cgi-bin/list.pl?page=pribory/](http://www.maik.ru/cgi-bin/list.pl?page=pribory); полная электронная версия статей журнала представлена на сайте научной электронной библиотеки «eLIBRARY.RU»: [http://www.elibrary.ru](http://www.elibrary.ru/)
- 4. Программные продукты и системы / учредители: МНИИПУ (г.Москва), гл.редакция международного журнала «Проблемы теории и практики управления» (г. Москва), ЗАО НИИ «Центрпрограммсистем» (г. Тверь); гл. ред. С.В. Емельянов. – Тверь.: НИИ «Центрпрограммсистем». Журнал основан в 1995 году. Сайт журнала [www.swsys.ru](http://www.swsys.ru/)

5. СТА: Современные технологии автоматизации: производственно-практический журнал / Учредитель: ООО «СТА-пресс»; гл. ред. С. Сорокин. – М.: Издательство «СТА-пресс». – Журнал издается с 1996 года. – Полные тексты статей на сайте журнала: <http://www.cta.ru/>

## **Перечень ресурсов информационно-телекоммуникационной сети «Интернет»** *Электронно-библиотечные системы и базы данных*

- 1. ЭБС «Znanium.com»:<http://znanium.com/>
- 2. ЭБС «Лань»:<https://e.lanbook.com/>
- 3. ЭБС «Юрайт»:<https://biblio-online.ru/>
- 4. ЭБС «Университетская библиотека онлайн»:<http://biblioclub.ru/>
- 5. Научная электронная библиотека (РУНЭБ) «eLIBRARY.RU»: [http://elibrary.ru](http://elibrary.ru/)
- 6. [Национальная электронная библиотека \(НЭБ\):](http://www.uni-protvino.ru/biblioteka/elektronno-bibliotechnye-sistemy.html?id=369)<http://нэб.рф/>
- 7. Базы данных российских журналов компании «East View»:<https://dlib.eastview.com/> *Научные поисковые системы*
- 1. [Google Scholar](http://scholar.google.com/)  поисковая система по научной литературе. Включает статьи крупных научных издательств, архивы препринтов, публикации на сайтах университетов, научных обществ и других научных организаций<https://scholar.google.ru/>
- 2. [SciGuide](http://www.prometeus.nsc.ru/sciguide/page0601.ssi) навигатор по зарубежным научным электронным ресурсам открытого доступа.<http://www.prometeus.nsc.ru/sciguide/page0601.ssi>
- 3. [WorldWideScience.org](http://worldwidescience.org/) глобальная научная поисковая система, которая осуществляет поиск информации по национальным и международным научным базам данных и порталам.<http://worldwidescience.org/>

## *Профессиональные ресурсы сети* **«***Интернет***»**

1. Федеральная информационная система «Единое окно доступа к информационным ресурсам»: <http://window.edu.ru/> , раздел [Операционные системы, системное про](http://window.edu.ru/catalog/?p_rubr=2.2.75.6.12)[граммное обеспечение:](http://window.edu.ru/catalog/?p_rubr=2.2.75.6.12) [http://window.edu.ru/catalog/resources?p\\_rubr=2.2.75.6.12](http://window.edu.ru/catalog/resources?p_rubr=2.2.75.6.12)

## **Описание материально-технической базы**

Компьютерный класс со свободно распространяемой операционной системой LINUX (Ubuntu). Операционная система QNX - Академическая лицензия. Дает возможность установки операционной системы QNX в филиале для некоммерческих целей. Академическая лицензия. Academic License key: MRST-M7RM-PP46-LPF8-3SNP.

Для выполнения заданий самостоятельной подготовки обучающиеся обеспечиваются литературой, по сети имеют доступ к электронным пособиям по адресу: atlas/material/кафедра АТПиП/, к «Электронной образовательной среде», а также в определённом порядке получают доступ к информационным ресурсам Интернета.

## **11 Язык преподавания**

<span id="page-18-0"></span>Русский.